## **Métodos Customizados WebService Entrada**

## **LinxCadastraServicos**

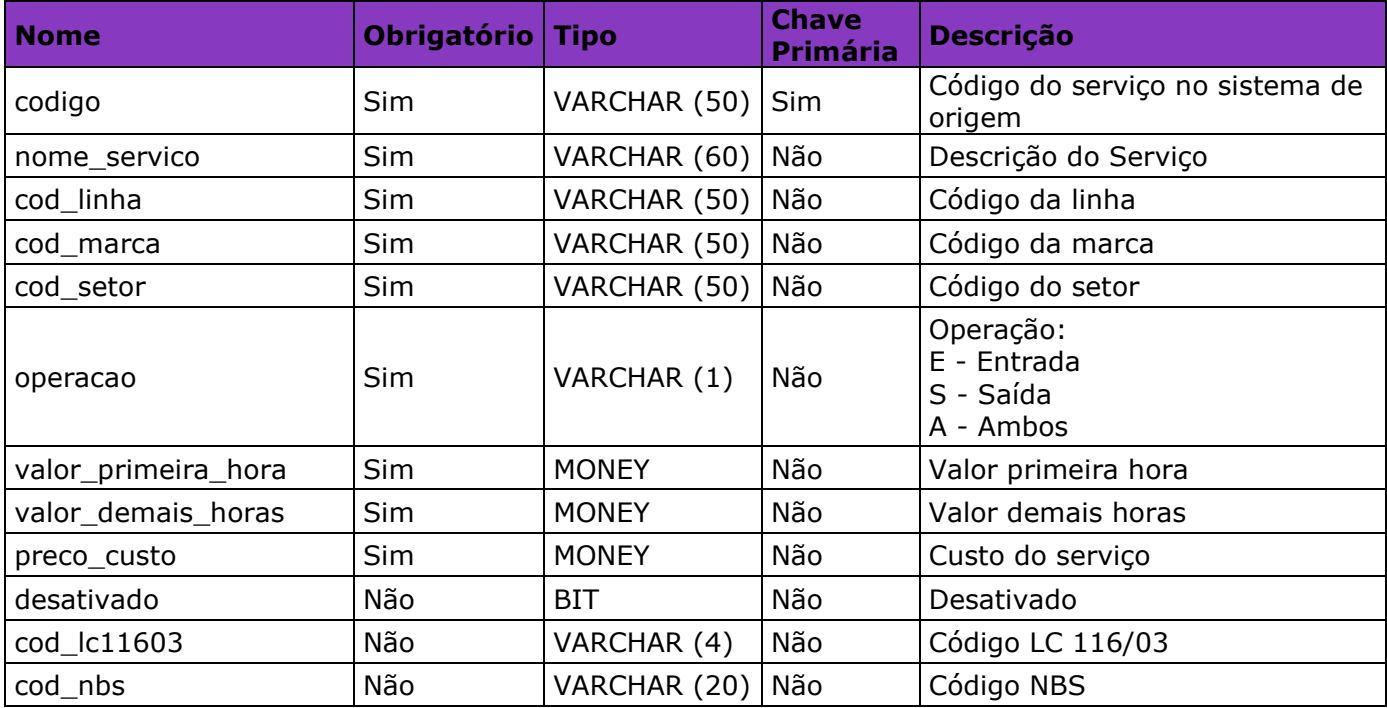